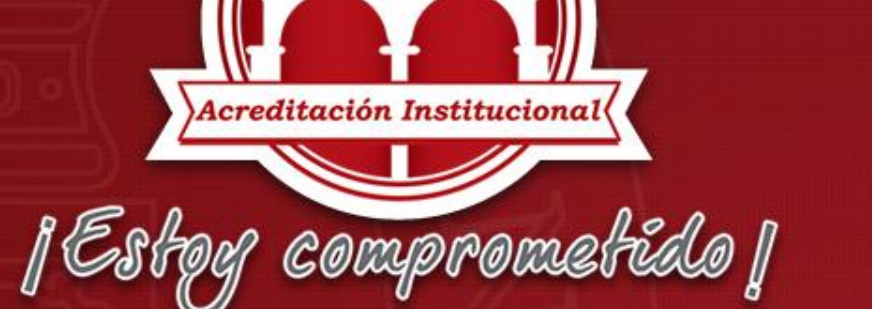

 $\odot$ Universidad de Pamplona

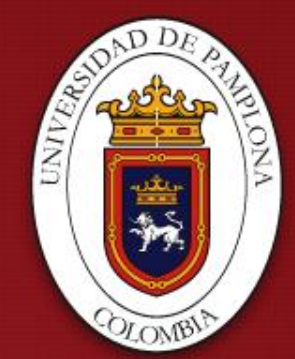

Una Universidad incluyente y comprometida con el desarrollo integral

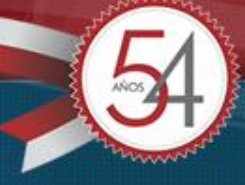

## **FORMATO FPI 11**

HAMILTON MORALES TORRES **SOPORTE TECNOLOGICO VICERRECTORIA DE INVESTIGACIONES**

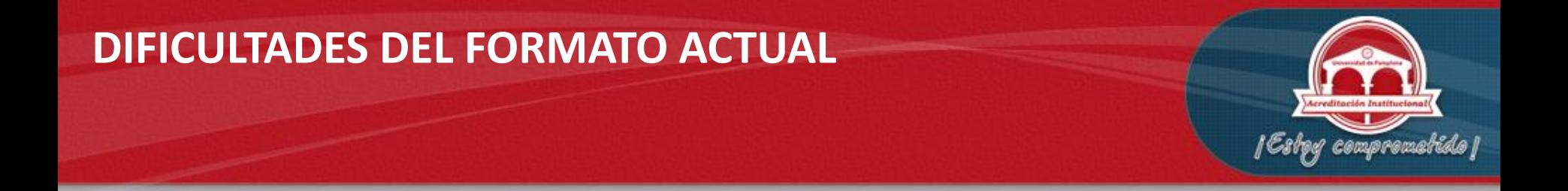

- Reconocemos las dificultades a la hora de diligenciar el presupuesto
- Por esta razón se ofrece la posibilidad diligenciarlo con este archivo de Excel que permite llenar el formato, facilitando la gestión del presupuesto, al final se exporta un archivo .pdf
- Esta practica facilita la gestión del formato FPI 11 y evita el uso innecesario de papel

### **RECOMENDACIONES**

- La primera hoja es el índice del formato, dando clic en cada Item accederá a la hoja correspondiente
- Esta hoja se debe eliminar en el momento que se exporte como .pdf, se recomienda sacar una copia de este archivo y a partir de allí eliminar la hoja y crear el archivo .pdf

| Estog comprometido |

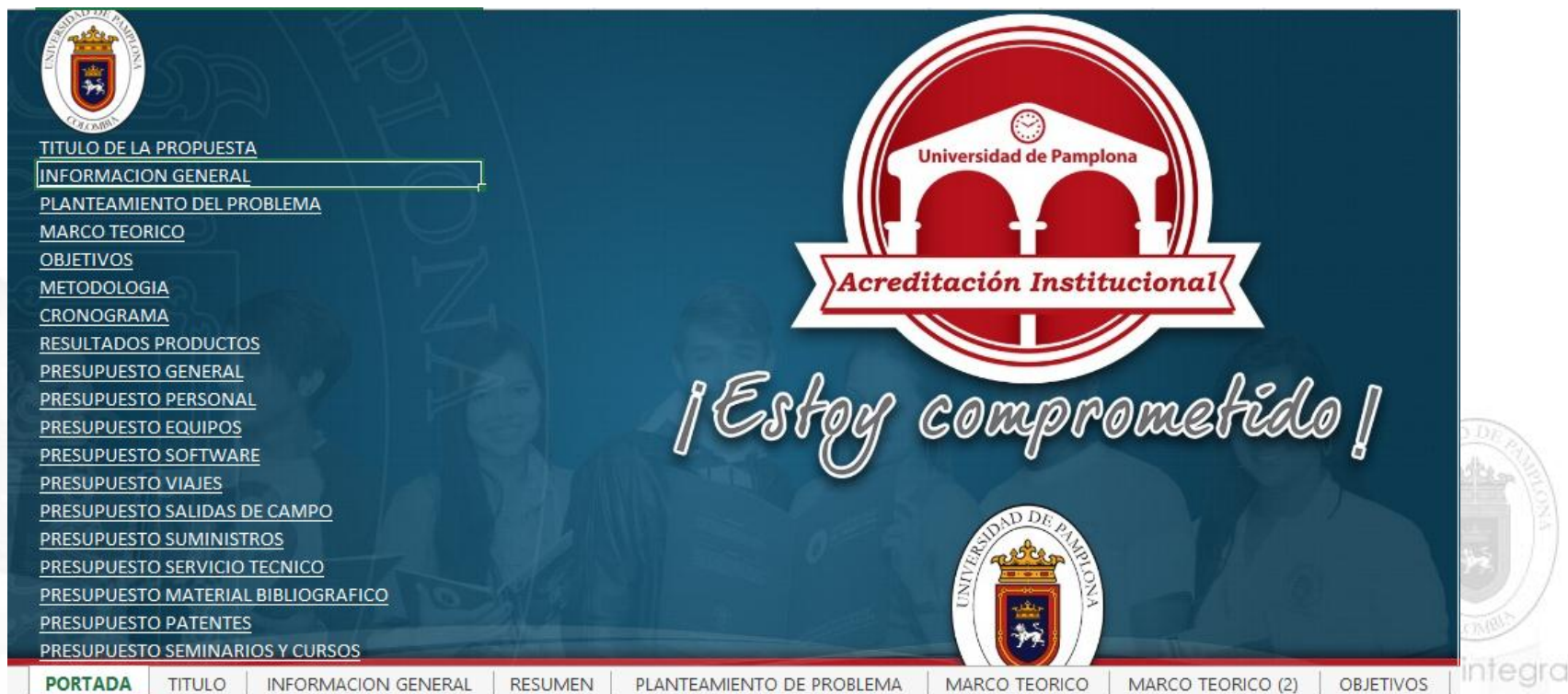

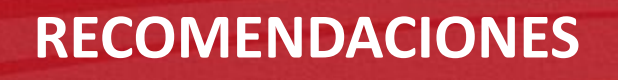

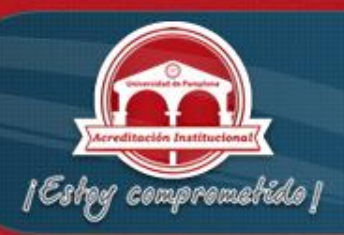

**La información de texto se recomienda** trabajarla en Word y al estar completa pegar en la celda, es importante tener en cuenta que se debe pegar en el siguiente lugar:

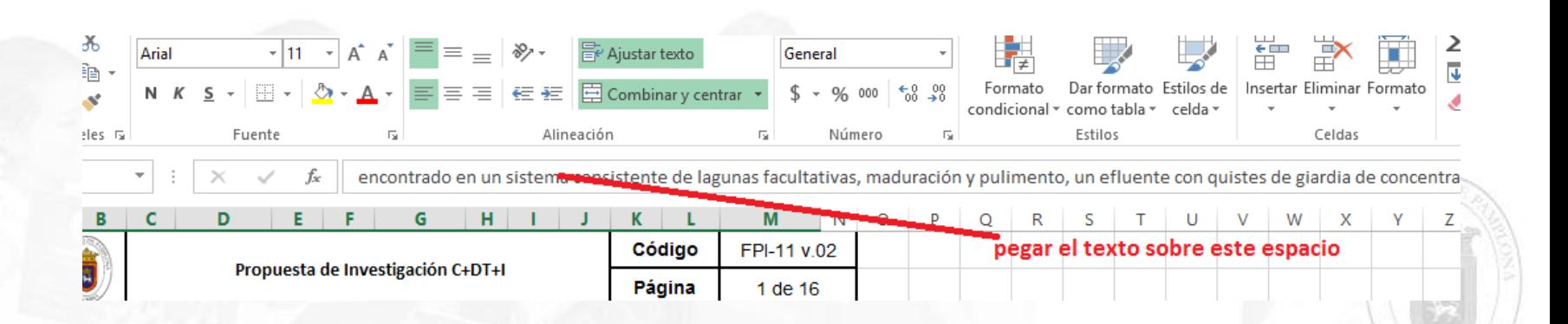

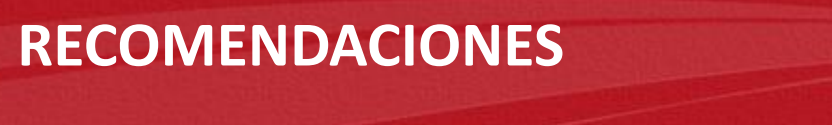

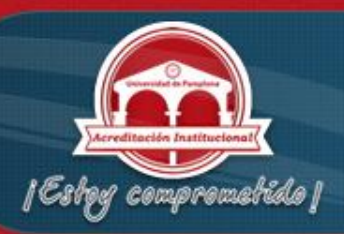

 Crear nuevas hojas para los numerales que así lo requieran y colocarla en el lugar correspondiente dentro del libro de Excel

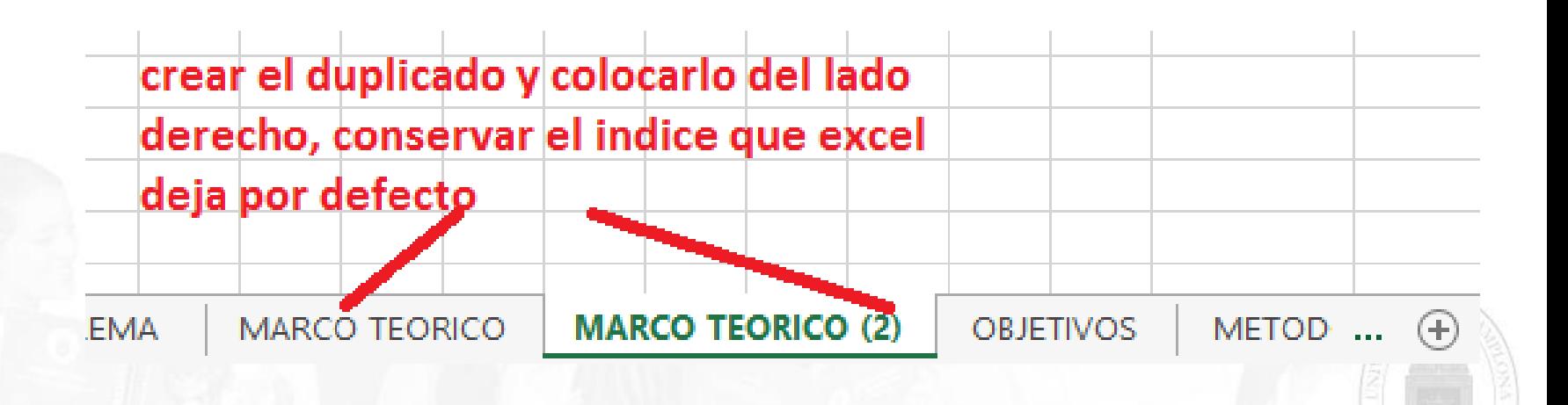

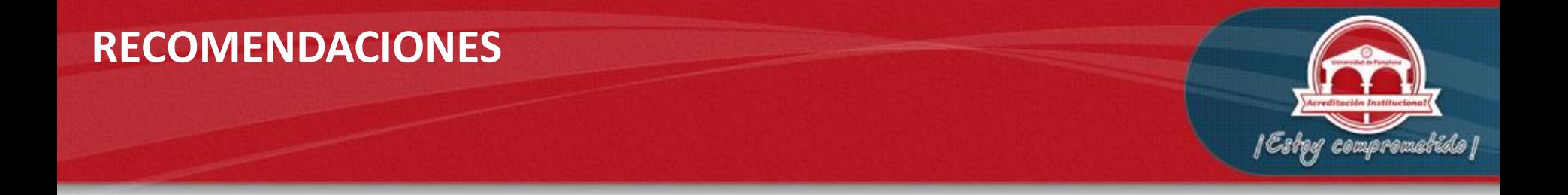

# Una vez diligenciado el formato se debe hacer de forma manual la numeración

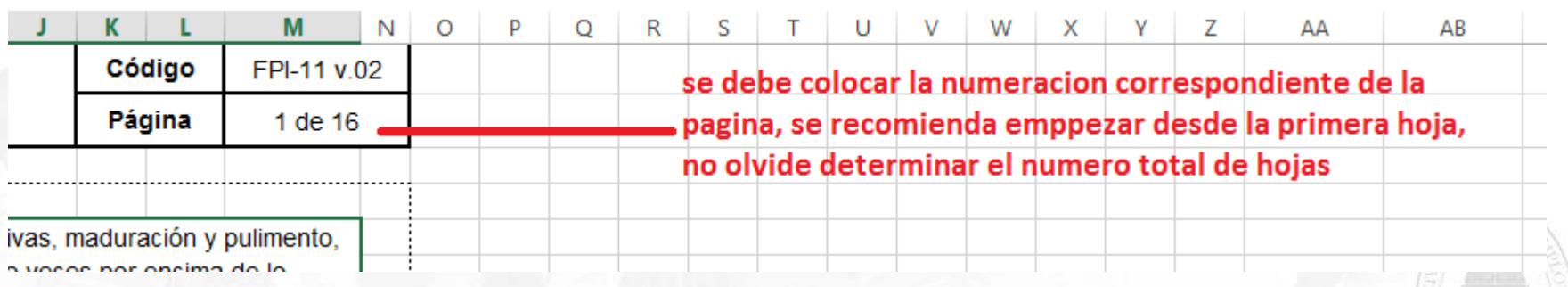

### **RECOMENDACIONES**

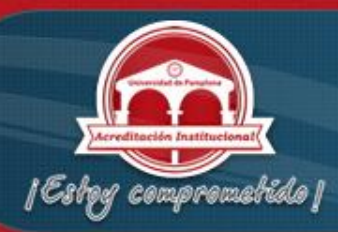

#### MODULO DE CONTACTO IG

 $\blacksquare$ 

- **Los archivos llegan** Directamente al correo de la Vicerrectoría de Investigaciones
- **Adjunta archivo hasta** de 30 megas en formato .rar
- **El modulo estará activo** hasta el día 8 de Mayo a las 11:59 pm

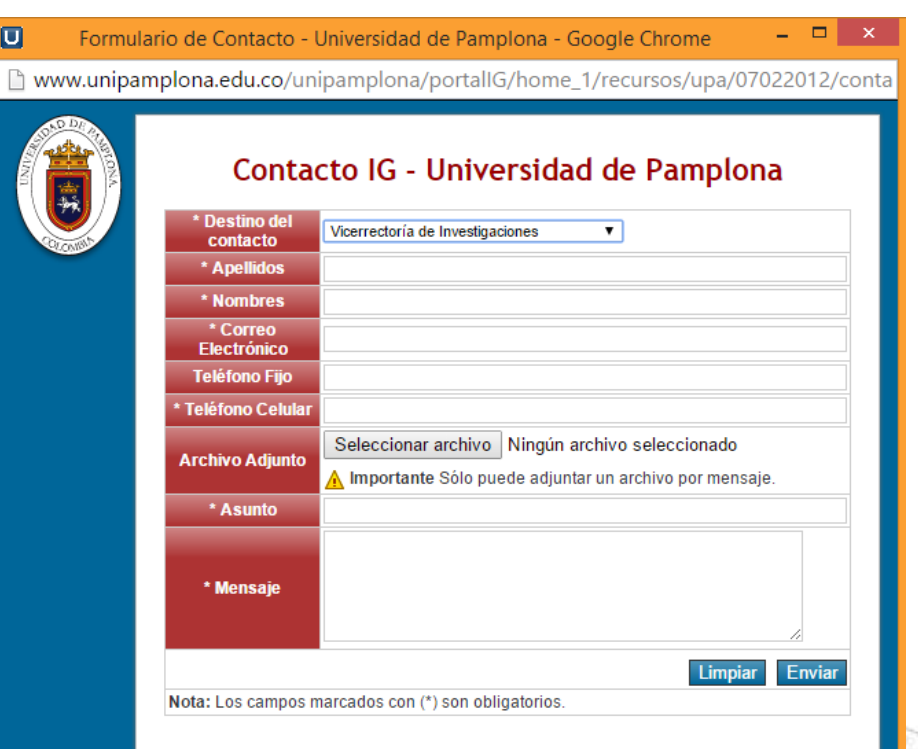